# **OOP pokračování**

•Objektový polymorfismus v jazycích Java, Object Pascal a C++

•Objektové konstrukce v programovacích jazycích

•Jak jsou dědičnost a polymorfismus implementovány v překladači

•Příklady využití polymorfismu

•Násobná dědičnost a rozhraní

Př. 1JavaZvirata

```
PGS 8.OOPpokr © K.Ježek 2006
class Animal {
  String type ;
  Animal() { type = "animal";}
  String sounds() { return "not known"; }
  void prnt() { System.out.println(type + sounds());}
}
class Dog extends Animal {
  Dog() { type = "dog "; }
  String sounds() { return "haf"; }
}
class Cat extends Animal {
  Cat() { type = "cat "; }String sounds() { return "miau"; }
}
public class Anim {
 public static void main(String [] args) {
 Animal notknown = new Animal();
 Dog filipes = new Dog();
 Cat tom = new Cat();
 tom.prnt();
 filipes.prnt();
 notknown.prnt();
} } //konec
```
Př.2PascalZvířataprogram Zvirata; {\$APPTYPE CONSOLE} uses SysUtils; type Uk Zvire =  $^{\circ}$ Zvire; Zvire = object Druh : String; procedure Inicializuj; function Zvuky: String; procedure Tisk; end; Uk  $Pes = <sup>λ</sup>Pes$ ; Pes = object(Zvire) procedure Inicializuj; function Zvuky: String; end; Uk Kocka = ^Kocka; Kocka = object(Zvire) procedure Inicializuj; function Zvuky: String; end;

**{-----------Implementace metod---------------------------} procedure Zvire.Inicializuj; begin Druh := 'Zvire ' end; function Zvire.Zvuky: String; begin Zvuky := 'nezname' end; procedure Zvire.Tisk; begin writeln(Druh, Zvuky); end;**

```
procedure Pes.Inicializuj;
begin Druh := 'Pes '
end;
function Pes.Zvuky: String;
begin Zvuky := 'steka'
end;
```

```
procedure Kocka.Inicializuj;
begin Druh := 'Kocka '
end;
function Kocka.Zvuky: String;
begin Zvuky := 'mnouka'
end;
```
{-----------------Deklarace objektuu---------------------}

var

U1, U2, U3: Uk\_Zvire; Nezname: Zvire; Micka: Kocka; Filipes: Pes;

{----------------Hlavni program--------------------------}

begin

Filipes.Inicializuj; Filipes.Tisk; { !!!??? }

```
new(U1); U1^.Inicializuj; U1^.Tisk;
```
Micka.Inicializuj; writeln(Micka.Druh, Micka.Zvuky);

readln;

end.

Konec Př.1ObjectPascalZvířata

Lze zařídit stejné chování i Java programu?

```
PGS 8.OOPpokr © K.Ježek 2006
class Animal { //program AnimS
  String type ;
  Animal() { type = "animal";
  static String sounds() { return "not known";}
  void prnt() { System.out.println(type + sounds());}
}
class Dog extends Animal {
  Dog() { type = "dog "; }
  static String sounds() { return "haf"; }
}
class Cat extends Animal {
  Cat() { type = "cat "; }static String sounds() { return "miau"; }
}
public class Anim {
 public static void main(String [] args) {
 Animal notknown = new Animal();
 Dog filipes = new Dog();
 Cat tom = new Cat();
 tom.prnt();
 filipes.prnt();
 notknown.prnt();
} }
```

```
class Animal { // ?co to ted udela?
  String type ;
  Animal() \{ type = "animal ";\}final String sounds() { return "not known";}
  void prnt() { System.out.println(type + sounds());}
}
class Dog extends Animal {
  Dog() \{ type = "dog "; }
  final String sounds() { return "haf"; }
}
class Cat extends Animal {
  Cat() { type = "cat "; }final String sounds() { return "miau"; }
}
public class Anim {
 public static void main(String [] args) {
 Animal notknown = new Animal();
 Dog filipes = new Dog();
 Cat tom = new Cat();
 tom.prnt();
 filipes.prnt();
 notknown.prnt();
} }
```

```
class Animal { // ?co to ted udela?
  String type ;
  Animal() \{ type = "animal ";\}private final String sounds() { return "not known";}
  void prnt() { System.out.println(type + sounds());}
}
class Dog extends Animal {
  Dog() \{ type = "dog "; }
private final String sounds() { return "haf"; }
}
class Cat extends Animal {
  Cat() { type = "cat "; }private final String sounds() { return "miau"; }
}
public class Anim {
 public static void main(String [] args) {
 Animal notknown = new Animal();
 Dog filipes = new Dog();
 Cat tom = new Cat();
 tom.prnt();
 filipes.prnt();
 notknown.prnt();
} }
```
Př.Zvirata1x řešení Borland PascalZvire = object Druh : String; constructor Inicializuj; {!!!} function Zvuky: String; virtual; {!!!} procedure Tisk; end; . . . Pes = object(Zvire) constructor Inicializuj; {!!!} function Zvuky: String; virtual; {!!!} end; . . . Filipes.Inicializuj; Filipes.Tisk; { !!!??? } new(U1); U1^.Inicializuj; U1^.Tisk; . . .

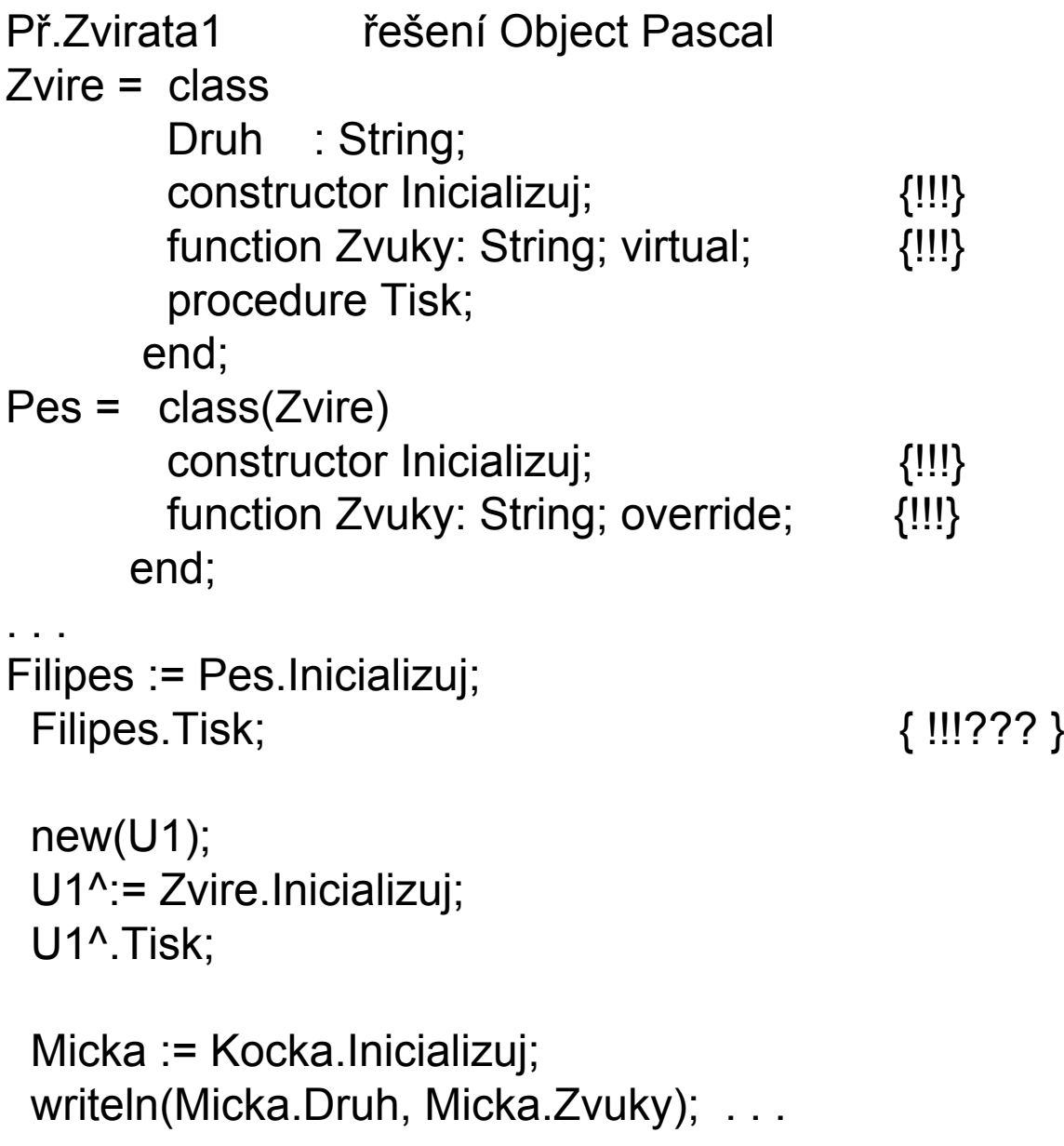

# **Vizuální programování**

#### **Kombinace OOP a Windows**

Př.2DelphiZvirata

- Formulář
- Paleta komponent
- Objekty
- Vlastnosti
- Události

**Př.3CZvirata**

```
class Zvire {public: char Druh[20]; void Inicializuj(); int Zvuky(); void Tisk(); };
class Pes:public Zvire {public: void Inicializuj(); int Zvuky(); };
class Kocka:public Zvire {public: void lnicializuj(); int Zvuky(); };
void Zvire::Inicializuj() { strcpy(Druh, "zvire");}
int Zvire::Zvuky() { return 10;}
void Pes::Inicializuj() { strcpy(Druh, "pes");}
int Pes::Zvuky() { return 11;}
void Kocka::Inicializuj() { strcpy(Druh, "kocka");}
int Kocka::Zvuky() { return 12;}
void Zvire::Tisk() {cout << Druh;
   if (Zvuky()==10) cout << " nezname";
   if (Zvuky()==11) cout << " steka";
  if (Zvuky()==12) cout << " mnouka";
  cout << "\n";
}
main()
{
 Zvire Nezname;
 Pes Filipes;
 Kocka Micka;
 Filipes.Inicializuj(); Filipes.Tisk();
 Micka.Inicializuj(); Micka.Tisk();
 getchar();
 return 0;
}
```

```
Př.4CZvirataclass Zvire {
public:
 char Druh[20];
 void Inicializuj();
 virtual int Zvuky() { return 10; };
 void Tisk() ;
};
class Pes:public Zvire {
public:
 void Inicializuj();
 int Zvuky() { return 11; };
};
. . .int main()
{ Zvire Nezname;
 Pes Filipes;
  Kocka Micka;
 Filipes.Inicializuj(); Filipes.Tisk();
  Micka.Inicializuj(); Micka.Tisk();
 getchar();
 return 0;
}
```
# **Dědičnost a statická (brzká) vazba**

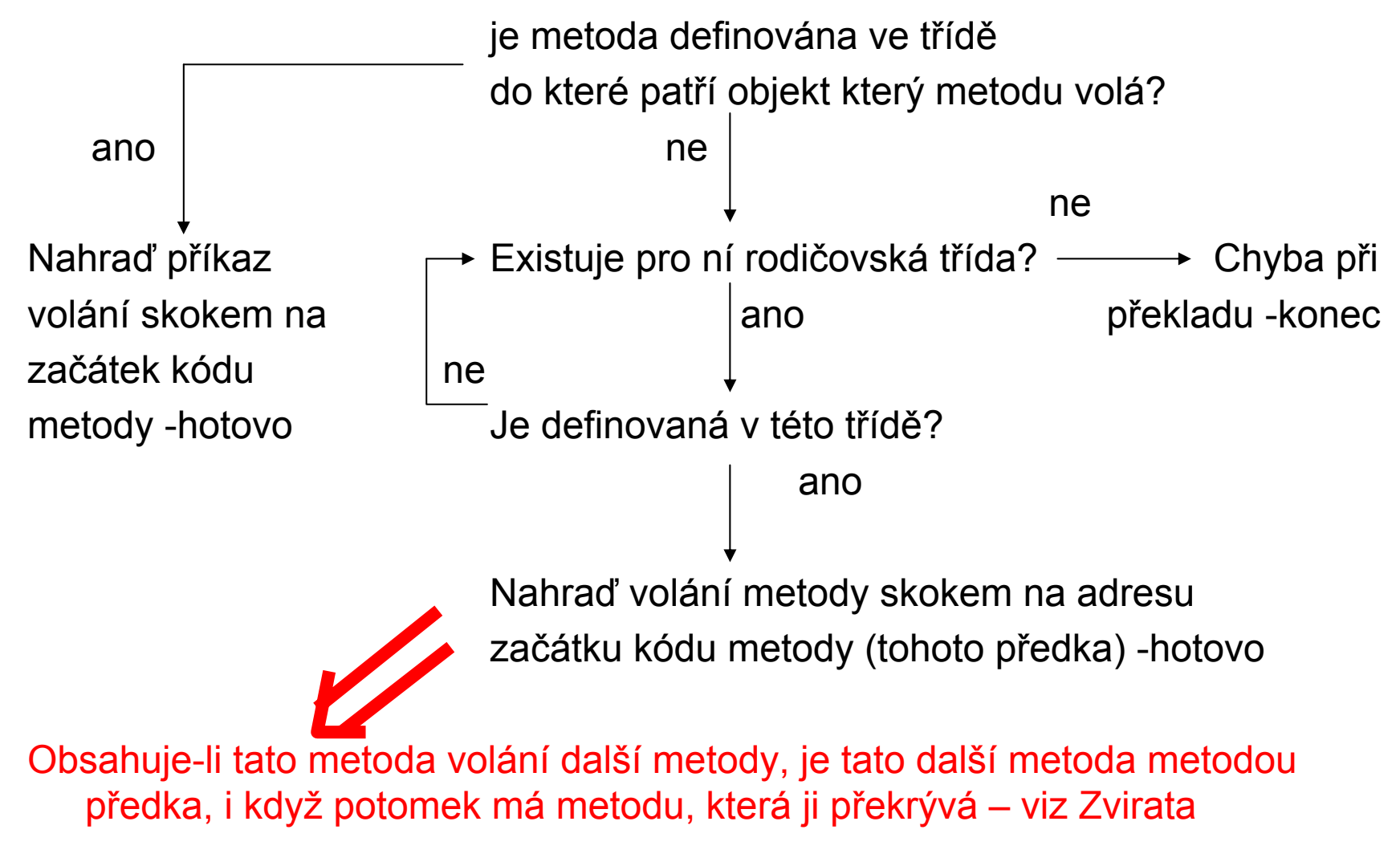

# **Dědičnost a dynamická (pozdní) vazba**

- Realizovaná pomocí virtuálních metod
- Při překladu se vytváří pro každou třídu tzv. datový segment obsahující: - údaj o velikosti instance a datových složkách
	- údaj o předku třídy
	- ukazatele na kódy metod s pozdní vazbou (VMT)
- $\bullet$  Před prvým voláním metody musí být v dané instanci zavolána (případně implicitně) speciální inicializační metoda – constructor
- • Constructor vytvoří spojení (při běhu programu) mezi instancí volající konstruktor a VMT. Součástí instance je místo pro ukazatel na VMT třídy, ke které patří instance
- Volání metody je realizováno nepřímým skokem přes VMT
- • Pokud není znám typ instance (objektu) při překladu (viz případ ukazatel na typ předka lze použít k odkazu na potomka), umožní VMT polymorfní chování

## **Dědičnost a dynamická (pozdní) vazba**

Př CPP zápis. class A { public: void f( ); virtual void  $g($  ); ... private: double x, y; }; class B: public A { public: void f( ); virtual void h( ); ... private; double  $z$ ; };

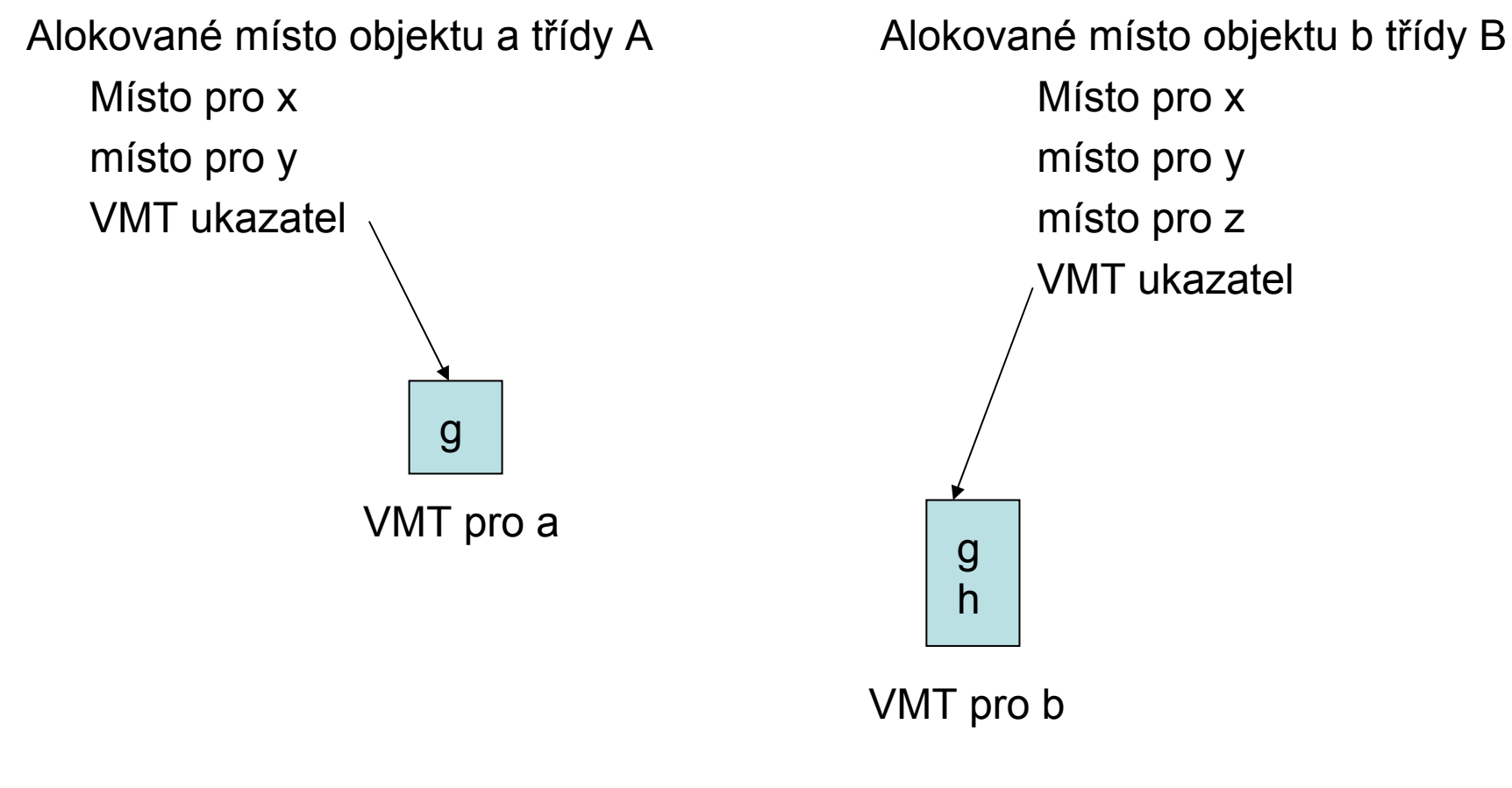

**Třídy odvozeny ze struct C**

**class jméno třídy { private: privátní položky a metody protected: chráněné " " public: veřejné " "**

- **data members = datové členy (elementy)**
- **member functions = členské funkce**
- **V class jsou implicitně private**
- **V struct jsou implicitně public**
- $\bullet$ **V union jsou implicitně public a nedá se to změnit**

**}**

**instance třídy -statické**

**-dynamické v haldě**

**-dynamické v zásobníku**

**datové elementy mohou být dynamické (new / delete)**

**funkční elementy lze definovat:**

- o hlavička fce uvedena v definici třídy, deklarace fce je mimo třídu
- o **celé v definici třídy (včetně těla fce, inlined)**

**Konstruktory pojmenovány shodně s třídou**

- o **inicializují datové elementy**
- o **implicitně volatelné**
- o **<sup>m</sup>ůže jich být více pro třídu**

**Destruktory pojmenovány ~jméno třídy**

- o **implicitně volatelné**
- o **C++ nemá čistič paměti**

**Řízení dědičnosti**

- •**konstrukcí friend**
- •**private/public děděné elementy v potomkovi**
- •**možnost násobné dědičnosti**

```
class potomek: [virtual][private/public] předek1
                   [[,virtual][private/public] předek2
                               . . .]
         { data a metody
         friend přitel
         };
```
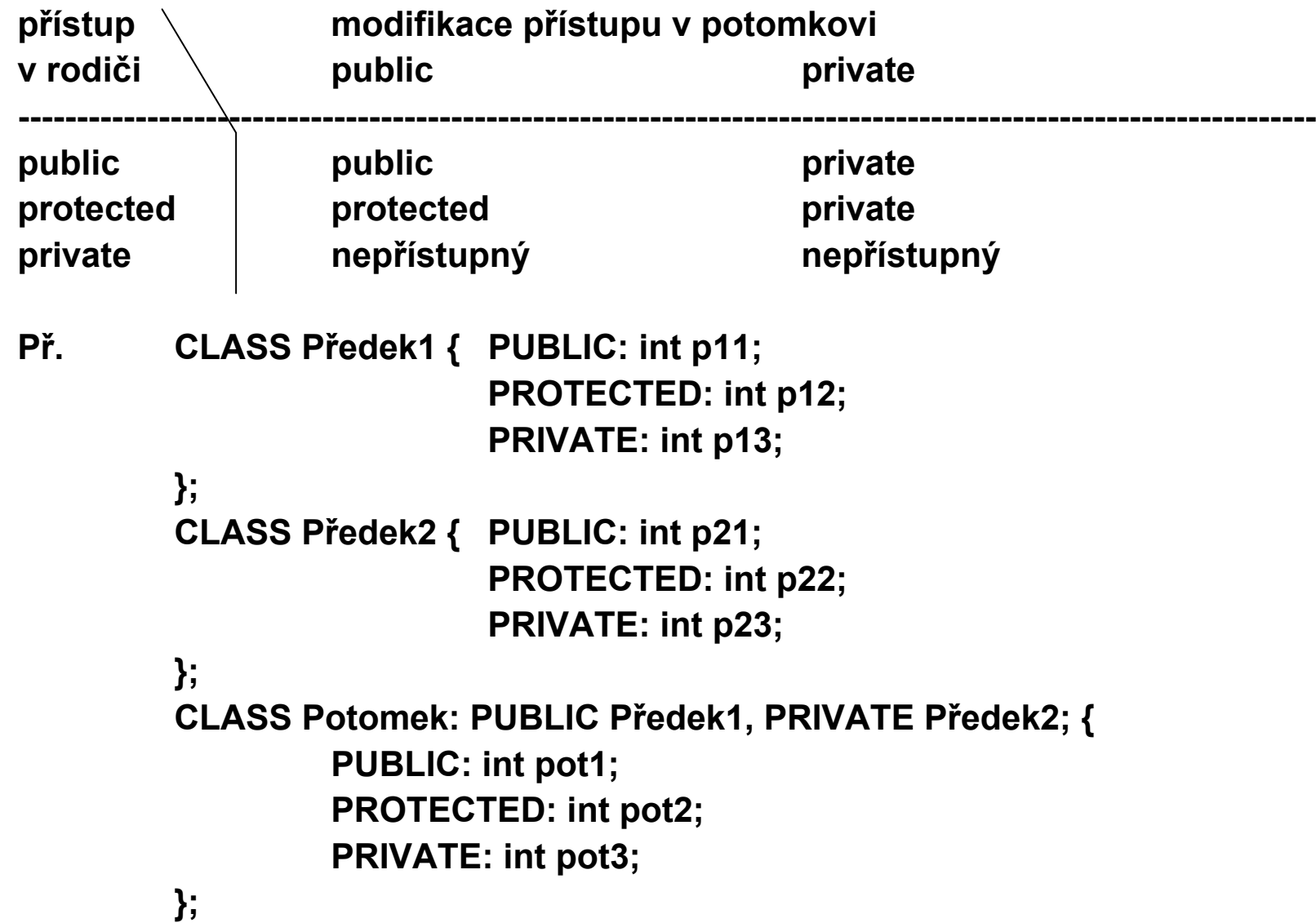

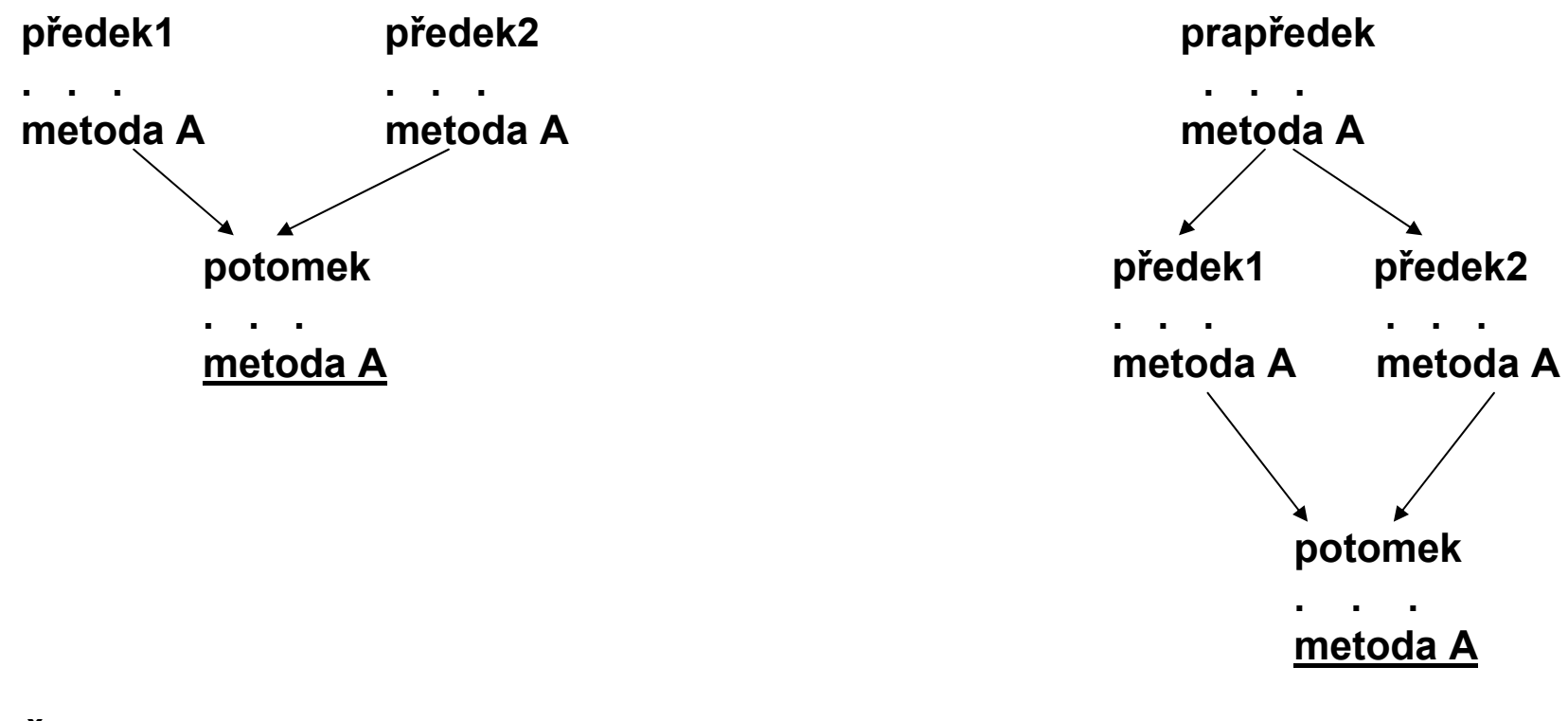

**Řešení:**

**-plným jménem (jméno předka :: ) -virtual předek1, virtual předek2**

#### **Grafický příklad - toolbox**

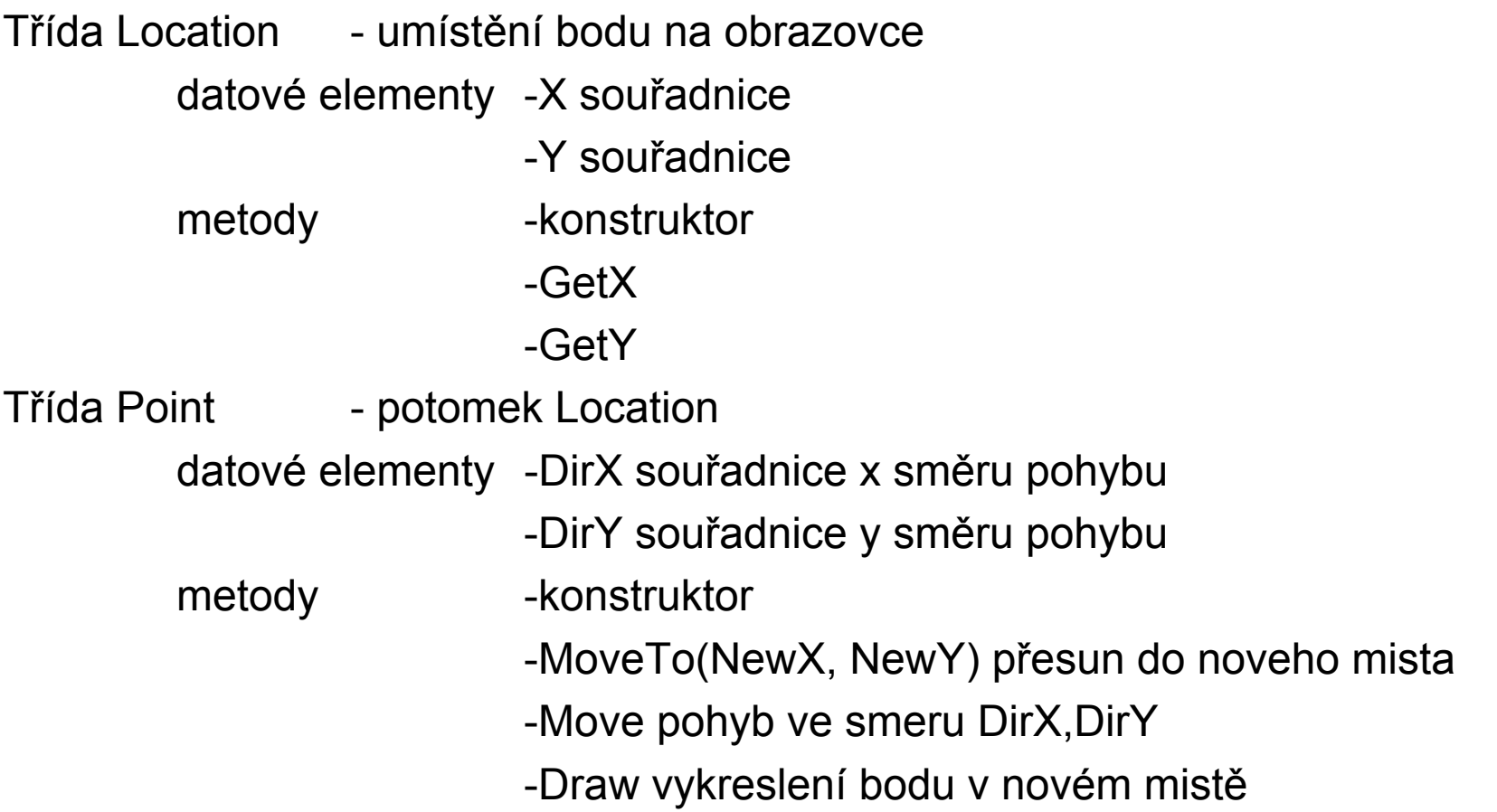

# **Grafický příklad - toolbox**

Třída Circle -potomek třídy Point datové elementy -R poloměr metody -konstruktor -Grow zvětšování kruhu-Move pohyb ve smeru DirX,DirY -Draw vykreslení kruhu v novém mistě

Třída Square - potomek třídy Point datové elementy -Site délka strany metody -konstruktor -Grow zvětšování čtverce-Move pohyb ve smeru DirX,DirY -Draw vykreslení čtverce v novém mistě

Př. 5DelphiObrazce

Př. 6CPPObrazce

# Objektové vlastnosti C#

- •Používá **class** i **struct**
- • Pro dědění při definici tříd používá CPP syntax public class NovaTrida : RodicovskaTrida { . . . }
- $\bullet$  V podtřídě lze nahradit metodu zděděnou od rodiče zápisem new definiceMetody;

ta pak zakryje děděnou metodu stejného jména. Metodu z rodiče lze ale přesto volat pomocí zápisu např. base.vykresli( );

• Dynamická vazba je u metody bázové třídy povinně označena virtual

a u metod odvozených tříd povinně označena

override

(převzato z Objekt Pascalu)

Př.

# Objektové vlastnosti C#

```
public class Obrazec {
    public virtual void Vykresli ( ) { . . . }
    . . .
}
public class Kruh : Obrazec {
    public override void Vykresli ( ) { . . . }
    . . .}
public class Ctverec : Obrazec {
    public override void Vykresli ( ) { . . . }
    . . .
}
```
- • **Má abstraktní metody, nepř, abstract public void Vykresli( ); ty pak musí být implementovány ve všech potomcích a třídy s abstract metodou musí být označeny abstract**
- •**Kořenem všech tříd je Object jako u Javy**
- $\bullet$ **Nestatické vnořené třídy nejsou zavedeny**

- •Posouvá na vyšší úroveň princip abstraktních tříd
- •Rozhraní částečně nahrazuje násobnou dědičnost
- • Klíčovým slovem *interface* lze oddělit rozhraní třídy od třídy, která je implementuje
- •Je "obdobou" abstraktní třídy
	- $\frac{1}{2}$ definuje jen hlavičky metod, všechny bez implementace
	- $\frac{1}{2}$ Nemůže deklarovat žádné proměnné
	- $\frac{1}{2}$ Třída může implementovat = "zdědit" více než jedno rozhraní
	- $\frac{1}{2}$  Nepříbuzné třídy mohou implementovat stejné rozhraní (nezávisle na stromu hierarchie tříd), tj. rozhraní nevynucuje příbuzenské vztahy a způsob jeho implementace se může lišit
	- $\frac{1}{2}$  Rozhraní <sup>m</sup>ůže dědit jiné rozhraní pomocí *extend*s. Implementující třída pak musí implementovat i metody z předka rozhraní
- • Uplatní se pokud třídy nemohou mít společného předka (např. jsou odvozeny z knihovních tříd) a mají vykonávat podobné funkce

```
Deklarace[ public ] interface Jméno { // pri public je dostupne vsem z baliku
  hlavicka metody1; // pouze jmeno, typ a pocet parametru
  typ jmenopromenne_1 = hodnota; //implicitne je public,final,static
  hlavicka metody2;
       . . .hlavicka metodyn;
  typ jmenopromenne_m = hodnota; //neni to promenna instance
}
```
#### **Implementace [ public ] class Trida [ extends Nadtrida ] implements Jméno { tělo Třídy //včetně implementace všech metod rozhraní //metody musí být deklarovány jako veřejné }**

**Při implementaci z více rozhraní se uvede Jméno1, Jméno2, Jméno\_n**

- $\bullet$  Lze deklarovat referenční proměnnou typu *rozhraní* (které implementuje <sup>n</sup>ějaká třída)
- $\bullet$ Ta může odkazovat na jakýkoliv objekt třídy implementující rozhraní
- $\bullet$  Pomocí této referenční proměnné lze ale přistupovat jen k těm metodám instance, které deklarace rozhraní definuje
- $\bullet$  Volání metody prostřednictvím proměnné referující na rozhraní způsobí realizaci verze metody spojené s objektem, který je instancí třídy implementující toto rozhraní

#### Př. 7RozhraniZvirata

Soubor Zvuky.java

public interface Zvuky { public String sounds(); }

Soubor RAnim.java

```
class Animal implements Zvuky { // Columents 2vuky { // Poluments 2vuky { // Poluments 2vuky { // Poluments 2vuky { // Poluments 2vuky { // Poluments 2vuky { // Poluments 2vuky { // Polume
  String type ;
  Animal() { type = "animal ";}
  public String sounds() { return "not known";}
  void prnt() { System.out.println(type + sounds());}
}
class Dog extends Animal implements Zvuky {
  Dog() { type = "dog "; }
  public String sounds() { return "haf"; }
}
class Cat extends Animal implements Zvuky {
  Cat() { type = "cat "; }
  public String sounds() { return "miau"; }
}
public class RAnim {
 public static void main(String [] args) {
 Animal notknown = new Animal();
 Zvuky z = new Animal(); 
 Dog filipes = new Dog();
 Cat tom = new Cat();
 System.out.println(z.sounds());
     z = filipes;
 System.out.println(z.sounds());
} }
```
# Java rozhraní Př. 71RozhraniFronta

Pomocí rozhraní realizuje fronty pro ukládání znaků

- $\bullet$ Pevné délky
- Zkruhované
- Zvětšující délku pokud je třeba

```
// interface fronta znaku soubor IZF.java
public interface IZF { 
 // Put znak do fronty 
 void put(char ch);
```

```
// Get znak z fronty 
 char get(); 
}
```
#### Java rozhraní Př. 71RozhraniFronta

```
//Fronta s pevnou delkou Soubor FixF.java
class FixF implements IZF { 
 private char q[]; // array pro frontu 
 private int putloc, getloc; // put a get indexy 
 public FixF(int size) {// vytvori prazdnou frontu delky size
  q = new char[size+1]; // alokace pameti pro frontu 
  putloc = getloc = 0; 
 } 
 public void put(char ch) {// Put znak do fronty 
  if(putloc==q.length-1) { 
   System.out.println(" -- Fronta je plna!!"); 
   return; 
   } 
  putloc++; 
  q[putloc] = ch; 
 } 
 public char get() {// Get znak z fronty 
  if(getloc == putloc) {
   System.out.println(" -- Fronta je prazdna!!"); 
   return (char) 0; 
  } 
  getloc++; 
  return q[getloc]; 
 } 
}
```

```
//Kruhova fronta Soubor KruhF.java
class KruhF implements IZF { 
 private char q[]; // array pro frontu 
 private int putloc, getloc; // put a get indexy 
 public KruhF(int size) {// vytvoreni prazdne fronty
  q = new char[size+1]; // alokace pameti pro frontu
  putloc = getloc = 0; 
 } 
 public void put(char ch) {// Putznak do fronty 
  if(putloc+1==getloc | // Test plnosti fronty 
    ((putloc==q.length-1) & (getloc==0))) { 
   System.out.println(" -- Fronta je plna!!"); 
   return; 
  } 
  putloc++; 
  if(putloc==q.length) putloc = 0; //zkruhovani
  q[putloc] = ch; 
 } 
 public char get() {// Get znak z fronty
  if(getloc == putloc) {
   System.out.println(" -- fronta je prazdna!!"); 
   return (char) 0; 
  } 
  getloc++; 
  if(getloc==q.length) getloc = 0; // zkruhovani
  return q[getloc]; 
 } 
}
```

```
// dynamicka fronta soubor DynF.java
class DynF implements IZF { 
 private char q[]; // array pro frontu
 private int putloc, getloc; // put a get indexy
 public DynF(int size) { // vytvoreni prazdne fronty
  q = new char[size+1]; // alokace pameti pro frontu
  putloc = getloc = 0; 
 } 
 public void put(char ch) { // Putznak do fronty. 
  if(putloc==q.length-1) { // zvetsi velikost fronty
   char t[] = new char[q.length * 2]; 
   for(int i=0; i < q.length; i++) //kopiruje prvky do nove fronty
    t[i] = q[i]; 
   q = t; 
  } 
  putloc++; 
  q[putloc] = ch; 
 } 
 public char get() { // Get znak z fronty
  if(getloc == putloc) {
   System.out.println(" -- fronta je prazdna!!"); 
   return (char) 0; 
  } 
  getloc++; 
  return q[getloc]; 
 } 
}
```

```
//Hlavni program Soubor IFDemo.java
class IFDemo { 
 public static void main(String args[]) { 
  FixF q1 = new FixF(10); 
 DynF q2 = new DynF(5); 
 KruhF q3 = new KruhF(10); 
  IZF iQ; 
  char ch; 
  int i; 
  iQ = q1; 
  for(i=0; i < 5; i++) // Put znaky do fronty pevne delky
   iQ.put((char) ('J' + i)); 
  System.out.print("Ve fronte je: "); // Vypis obsah fronty
  for(i=0; i < 5; i++) { 
   ch = iQ.get(); 
   System.out.print(ch); 
  } 
  System.out.println(); 
  iQ = q2; 
  for(i=0; i < 10; i++) // Put znaky do dynamicke fronty 
   iQ.put((char) ('Z' - i)); 
  System.out.print("Ve fronte je: "); // Vypis obsah fronty 
  for(i=0; i < 10; i++) { 
   ch = iQ.get(); 
   System.out.print(ch); 
   } 
  System.out.println();
```

```
iQ = q3;
```

```
for(i=0; i < 10; i++) // Put znaky do kruhove fronty 
 iQ.put((char) ('A' + i)); 
System.out.print("Obsah kruhove fronty: "); 
for(i=0; i < 10; i++) { 
  ch = iQ.get(); 
  System.out.print(ch); 
 } 
System.out.println(); 
for(i=10; i < 20; i++) //Vloz dalsi znaky do kruhove fronty 
 iQ.put((char) ('A' + i)); 
System.out.print("Obsah kruhove fronty: "); 
for(i=0; i < 10; i++) { 
 ch = iQ.get(); 
  System.out.print(ch); 
} 
System.out.println("Vyber z kruhove fronty."); 
for(i=0; i < 20; i++) { 
 iQ.put((char) ('A' + i)); 
  ch = iQ.get(); 
  System.out.print(ch); 
} 
}
```
**//Konec Souboru IFDemo.java**

**}**

- Pokud třída Předek implementuje rozhraní, pak z ní děděním vzniklá třída Potomek zdědí toto rozhraní beze změny. Metody z rozhraní budou (pokud je nepřekryjeme) přístupné v obou třídách. Budou to metody z Předka.
- Zdědění třídy, která implementuje rozhraní neomezuje Potomka v možnosti implementovat libovolně další rozhraní
- Za běhu lze operátorem *instanceof* testovat, zda určitá třída implementuje určité rozhraní. Zápis podmínky má tvar:

jménoObjektu instanceof JménoRozhraní

to dovoluje vytvářet a překládat programy, které využívají zatím ještě neimplementované metody

Př.

- if (filipes instanceof Zvuky) …
- if (q2 instanceof Zvuky) …
- $\bullet$  Operátor instanceof lze použít i k testování, zda referenční proměnná je typu příslušné třídy

Př.

if (filipes instanceof Pes) …

### **OOP konstrukce v jazyce ADA**

```
--Objektový typ je založen na konstrukci záznamu
type Datum is tagged
   recordDen : Den_Subtyp ;
        Mesic : Mesic_Subtyp ;
        Rok : Rok_Subtyp ;
   end record ;
--Konstrukce potomka
type Komplet_Datum is new Datum with
   recordDen_v_tydnu : Den_v_tydnu_Typ ;
   end record ;
--Popis metod následuje za konstrukcí record
procedure Display(D: Datum) is . . . ;
procedure Display( CD : in Complete_Datum ) is
Display(Datum(CD)); . . .
--Lze konvertovat objekty odvozeného typu na rodičovský typ
Text IO.Put(Day Of Week Type'Image(CD.Day Of Week));
```
**end Display;**

# **OOP konstrukce v jazyce ADA**

- **Zapouzdření realizuje pomocí** *private části recordu*
- **Polymorfismus realizuje pomocí** *Class-wide typu, ten* **umožňuje odkazovat na celou rodinu typů**

**D : Datum'Class := Datum'(6, Jul, 1415); --nutna inicializace (zpřesní typ) D := Complete\_Datum'(6, Jul, 1415, Mon) ; --neni již dovoleno,měnilo by typ type Ptr is access Datum'Class ; --může ukazovat na objekty obou typů**

```
procedure Dynamic_Dispatching_Demo is
```

```
A : array(1 .. 2) of Ptr ;
```
**begin**

```
A(1) := new Datum'(6, Jul, 1415);
   A(2) := new Complete_Datum'(14, Jul, 1789, Wen) ;
   for I in A'Range loop
         Display( A(I).all ) ; --rozhodne se až při výpočtu
   end loop ;
end Dynamic_Dispatching_Demo ;
```

```
procedure Show(X : in Datum'Class) is
begin
```

```
Display(X) ; --rozhodne až při výpočtu
end Show; -- Použití v parametrech podprogramu:
```
# **OOP konstrukce v jazyce ADA <sup>P</sup>ř. 8ZVÍŘATA**

with TEXT IO; use TEXT IO;

package ZVIRATA is type STRING10 is new STRING(1..10); type ZVIRE is tagged record DRUH: STRING10; end record;

type UK\_ZVIRE is access ZVIRE; procedure INICIALIZUJ(O: out ZVIRE); function ZVUKY(O:ZVIRE) return STRING10; procedure TISK(O:ZVIRE); --musi byt u zvirete

type PES is new ZVIRE with record MAJITEL: STRING10; end record; type UK PES is access PES; procedure INICIALIZUJ(O: out PES); function ZVUKY(O:PES) return STRING10;

end ZVIRATA;

```
package body ZVIRATA is
```

```
procedure INICIALIZUJ(O: out ZVIRE) is
     begin O.DRUH := "zvire ";
     end;
procedure INICIALIZUJ(O: out PES) is
     begin O.DRUH := "pes ";
     end;
function ZVUKY(O:ZVIRE) return STRING10 is
     begin return "nezname ";
     end;
function ZVUKY(O:PES) return STRING10 is
     begin return "steka ";
     end;
procedure TISK(O:ZVIRE) is
     begin PUT_LINE(STRING(O.DRUH)); 
        PUT_LINE(STRING(ZVUKY(O)));
     end;
```
**end ZVIRATA;**

# **OOP konstrukce v jazyce ADA <sup>P</sup>ř. 8ZVÍŘATA**

with ZVIRATA; use ZVIRATA; procedure POK\_ZV is

> UZ: UK\_ZVIRE; UP: UK\_PES; NEZNAME: ZVIRE; FILIPES: PES;

begin INICIALIZUJ(FILIPES); INICIALIZUJ(NEZNAME); TISK(NEZNAME); TISK(FILIPES); UP:=new PES; INICIALIZUJ(UP.all); TISK(UP.all); end POK\_ZV;

Co tiskne?

# **OOP konstrukce v jazyce ADA <sup>P</sup>ř. 9ZVÍŘATA1**

with TEXT IO; use TEXT IO;

package ZVIRATA1 is type STRING10 is new STRING(1..10); type ZVIRE is tagged record DRUH: STRING10; end record;

type UK\_ZVIRE is access ZVIRE; procedure INICIALIZUJ(O: out ZVIRE); function ZVUKY(O:ZVIRE) return STRING10;

type PES is new ZVIRE with record MAJITEL: STRING10; end record; type UK PES is access PES; procedure INICIALIZUJ(O: out PES); function ZVUKY(O:PES) return STRING10;

procedure TISK(O:ZVIRE'CLASS);

end ZVIRATA1;

**package body ZVIRATA1 is –Hl.program je opet POK\_ZV.adb jako u 8ADAZVIRATA**

```
procedure INICIALIZUJ(O: out ZVIRE) is
     begin O.DRUH := "zvire ";
     end;
procedure INICIALIZUJ(O: out PES) is
     begin O.DRUH := "pes ";
     end;
function ZVUKY(O:ZVIRE) return STRING10 is
     begin return "nezname ";
     end;
function ZVUKY(O:PES) return STRING10 is
     begin return "steka ";
     end;
procedure TISK(O:ZVIRE'CLASS) is
     begin PUT_LINE(STRING(O.DRUH)); 
        PUT_LINE(STRING(ZVUKY(O)));
```
**end;**

**end ZVIRATA1;**

## **OOP konstrukce v jazyce ADA**

Abstraktní typy a abstraktní podprogramy

**package P is type Abstract\_Datum is abstract tagged null record ; procedure Display(AD : Abstract\_Datum) is abstract ; end P ;**

Abstraktní typ je použitelný jen k odvozování typů (ne k deklaraci) Abstraktní procedura nemá tělo **with P ; use P ; package Q is**

```
. . .type Ptr is access Abstract_Datum ;
type Datum is new Abstract_Datum with record . . . --D,M,R
type Complete_Datum is new Datum with record . . . --Den_v_tydnu
procedure Display(D : Datum) ; --v těle modulu bude její tělo
procedure Display(CD : Complete_Datum) ;-- "
end Q ;
```
Můžeme psát modul P se všemi jeho abstraktními procedurami před tím, než programujeme modul Q s detailním tvarem odvozených typů

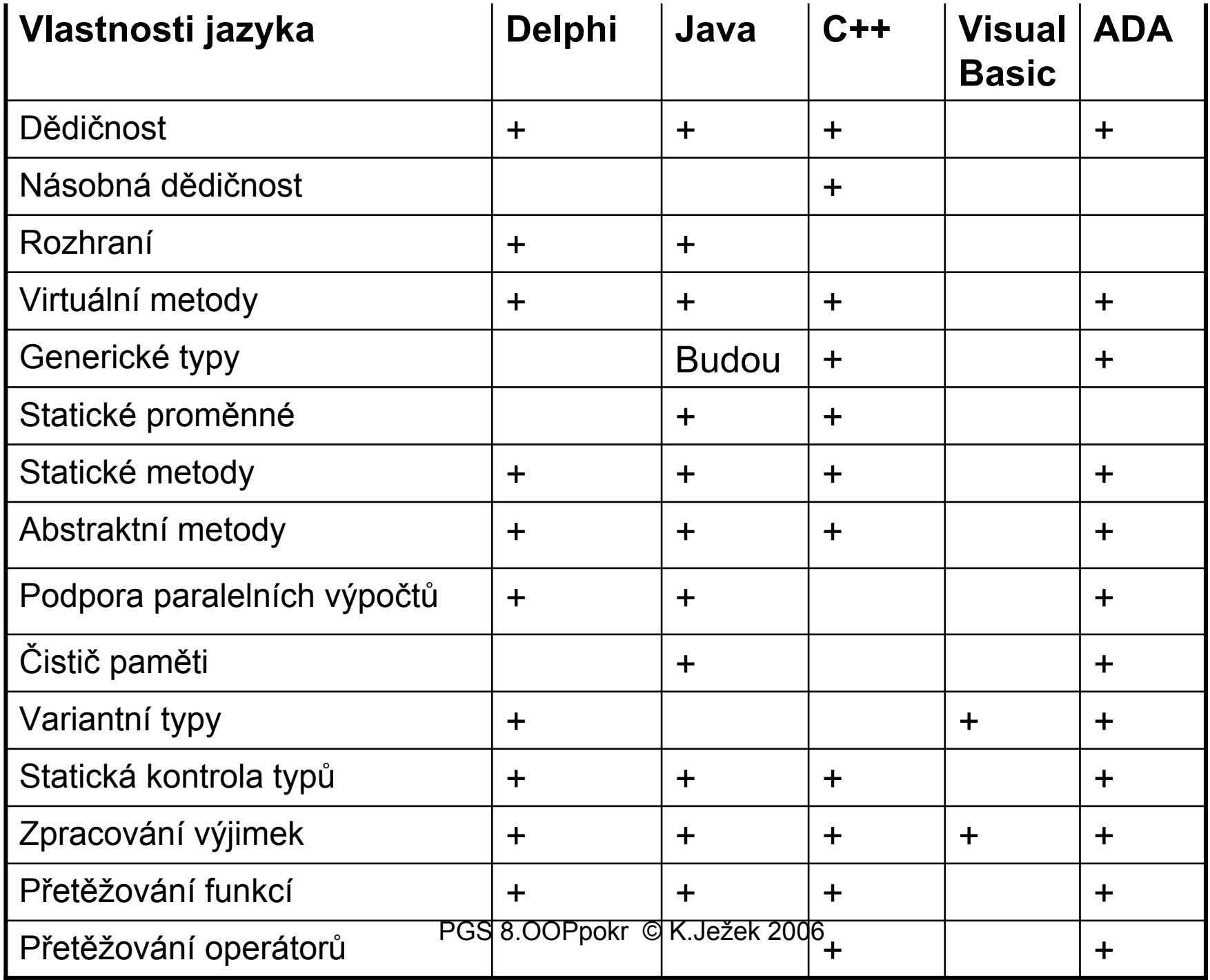